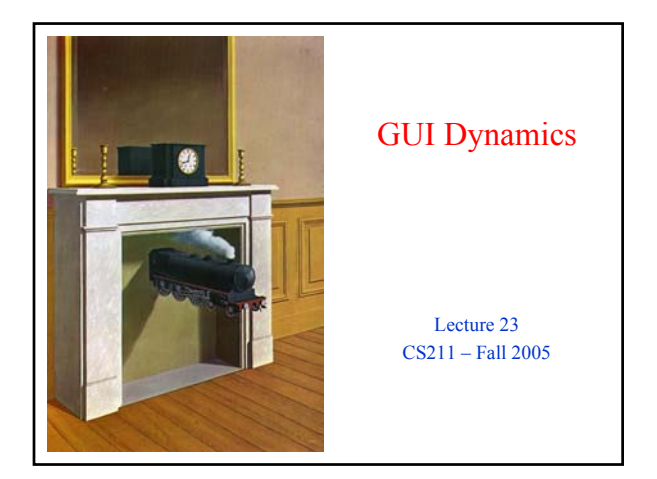

# Prelim 2 Info

- Tuesday 11/15, 7:30-9pm
	- Last names starting with A-F are in HO 110
	- Last names starting with G-Z are in HO B14
- This information is also on the course website

# GUI Statics vs. GUI Dynamics

- Statics: what's drawn on the screen
	- Components • E.g., buttons, labels, lists, sliders
	- Containers: components that contain other components
		- E.g., frames, panels, dialog boxes
	- Layout managers: control placement and sizing of components

#### • Dynamics: user interactions

- **Events** • E.g., button-press, mouse-
- click, key-press Listeners: an object that
- responds to an event **Helper classes** 
	- E.g., Graphics, Color, Font, FontMetrics, Dimension

# Dynamics Overview

- GUI dynamics: causing and responding to actions
	- What actions?
		- Called *events*
		- Need to write code that "understands" what to do when an event occurs
	- In Java, you specify what happens by providing an *object* that "hears" the event
		- In other languages, you specify what happens in response to an event by providing a *function*
- What objects do we need?
	- *Events*
	- *Event listeners*

### Brief Example Revisited **import javax.swing.\*; import java.awt.\*; import java.awt.event.\*; public class Intro extends JFrame { private int count; private JButton b = new JButton("Push Me!"); private JLabel label = new JLabel(generateLabel()); public static void main(String[] args) {**<br> *JFrame f = new Intro();*<br> *f.setDefaultCloseOperation(JFrame.EXIT\_ON\_CLOSE);***<br>
<b>***f.setVisible(true);*<br> **}**<br> **}** public Intro () (<br>
estLayout (Rew FlowLayout(FlowLayout.LEFT) ) ;<br>
add(b);<br>
add(label) ;<br>
b.add(label) ;<br>
b.add(label) ;<br>
b.add(label) ;<br>
public terms (attorned (ActionEvent e) {<br>
public interaction (ActionEvent e) ;<br>
labe **} ); } private String generateLabel() { return "Count: "+count; } }**

# Delegation Model

- Timeline for an event
	- User (or program) does something to a component
	- Java issues an event object
	- A special type of object (a listener) "hears" the event
		- The listener has a method that "handles" the event
		- The handler can do whatever the programmer programmed
- What do you need to understand
	- Events: How a component issues an event
	- Listeners: How to make an object that listens for events
	- Handlers: How to write a method that responds to an events

### Events

- An Event is a Java object It is used to indicate to that an action has occurred
	- Examples: mouse clicked, button pushed, menu item selected, key pressed
	- Usually, Events are created by the Java runtime system • It's possible to create your
		- own events, but this is unusual
- Most events are in java.awt.event Some events are in
- javax.swing.event • All events are subclasses of
- AWTEvent

#### AWTEvent

ActionEvent ComponentEvent

- InputEvent MouseEvent
	- KeyEvent

## Kinds of Events

- Each Swing Component can generate one or more kinds of events
	- The possible events depend on the component
		- Example: Clicking a JButton creates an ActionEvent
	- Example: Clicking a JCheckbox creates an ItemEvent The different kinds of events include different
	- information about what has occurred
		- All events have method getSource() which returns the object (e.g., the button or checkbox) on which the Event initially occurred
		- An ItemEvent has a method getStateChange() that returns an integer indicating whether the item (e.g., the checkbox) was *selected* or *deselected*

## Listeners are Interfaces

- Java provides a way to associate components with their event listeners
	- Example:
		- **JButton b = new JButton("button text"); b.addActionListener(***an ActionListener object***)**
	- Note that an ActionListener is an *interface*
		- Thus any class that *implements* that interface can be used as an ActionListener

## Implementing Listeners

- Which class should be a listener?
	- Java has no restrictions on this, so *any* class that implements the listener will work
- Typical choices
	- Top-level container that "contains" whole GUI public class MyGUI extends JFrame implements ActionListener
	- Inner classes to create specific listeners for reuse private class LabelMaker implements ActionListener
	- Anonymous classes created "on the spot" b.addActionListener(new ActionListener() {...});

# Listeners and Listener Methods

- When you implement an interface, Java requires that you implement the interface's methods
	- Thus you are forced to implement all the methods necessary to correctly handle an event
	- Example: ActionListener has one method: void actionPerformed(ActionEvent e)
	- Example: MouseInputListener has seven methods: void mouseClicked(MouseEvent e) void mouseEntered(MouseEvent e) void mouseExited(MouseEvent e) void mousePressed(MouseEvent e) void mouseReleased(MouseEvent e) void mouseDragged(MouseEvent e)

void mouseMoved(MouseEvent e)

• How does a component know which listener to use? You must *register* the listeners This connects listener objects with their source objects Syntax: component.addTypeListener(Listener) • Example **b.addActionListener( new ActionListener() { public void actionPerformed(ActionEvent e) { count++; label.setText(generateLabel()); } } );**

Registering Listeners

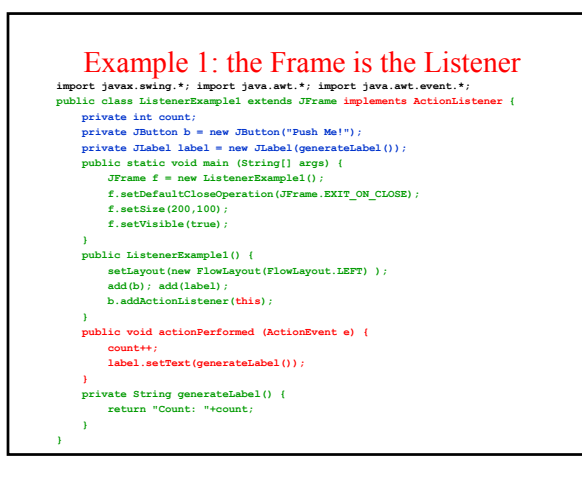

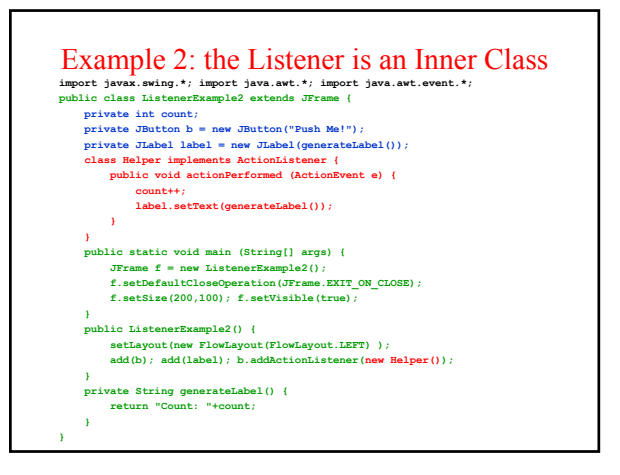

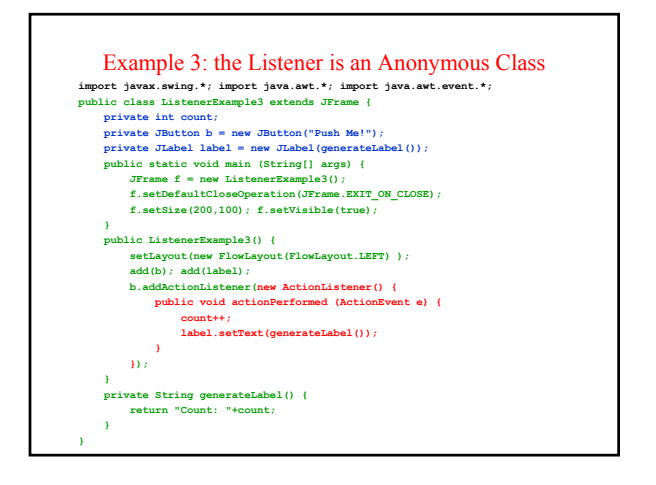

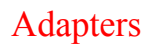

- Some listeners (e.g., MouseInputListener) have lots of methods; you don't always need all of them
	- For instance, I may be interested only in mouse clicks
- For this kind of situation, Java provides *adapters* An *adapter* is a predefined class that implements all the methods of the corresponding Listener
	- Example: MouseInputAdapter is a class that implements all the methods of interface MouseInputListener
	- The adapter methods *do nothing*
	- To easily create your own listener, you *extend* the adapter class, *overriding* just the methods that you actually need

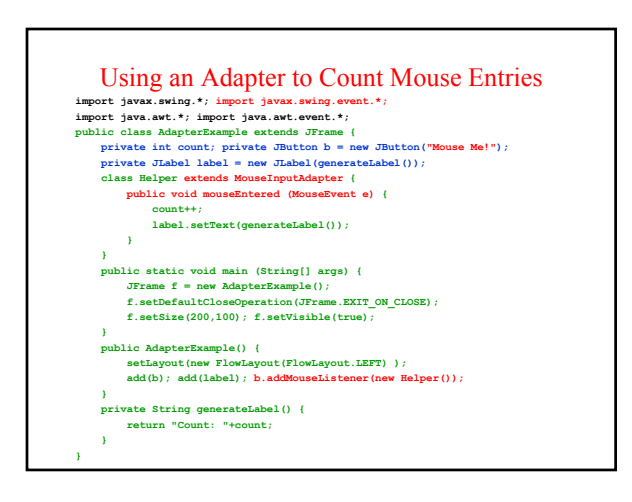

## Some Notes on Events and Listeners • A single component can have many listeners • Multiple components can share the same listener

- Can use event.getSource() to identify the component to which an event belongs
- Take a look at http://java.sun.com/docs/books/tutorial/uiswing/events/generalrules.html for more information on designing listeners
- You can't sit down and quickly write a GUI You need to use the API and the Swing Tutorial
	- (http://java.sun.com/docs/books/tutorial/uiswing/)